# Machine Learning

## CS Kickball! 4PM Today at FloMo Field

#### **Evaluate this course on Axess!**

#### **Your comments really make a difference.**

#### Introduction to Perceptrons

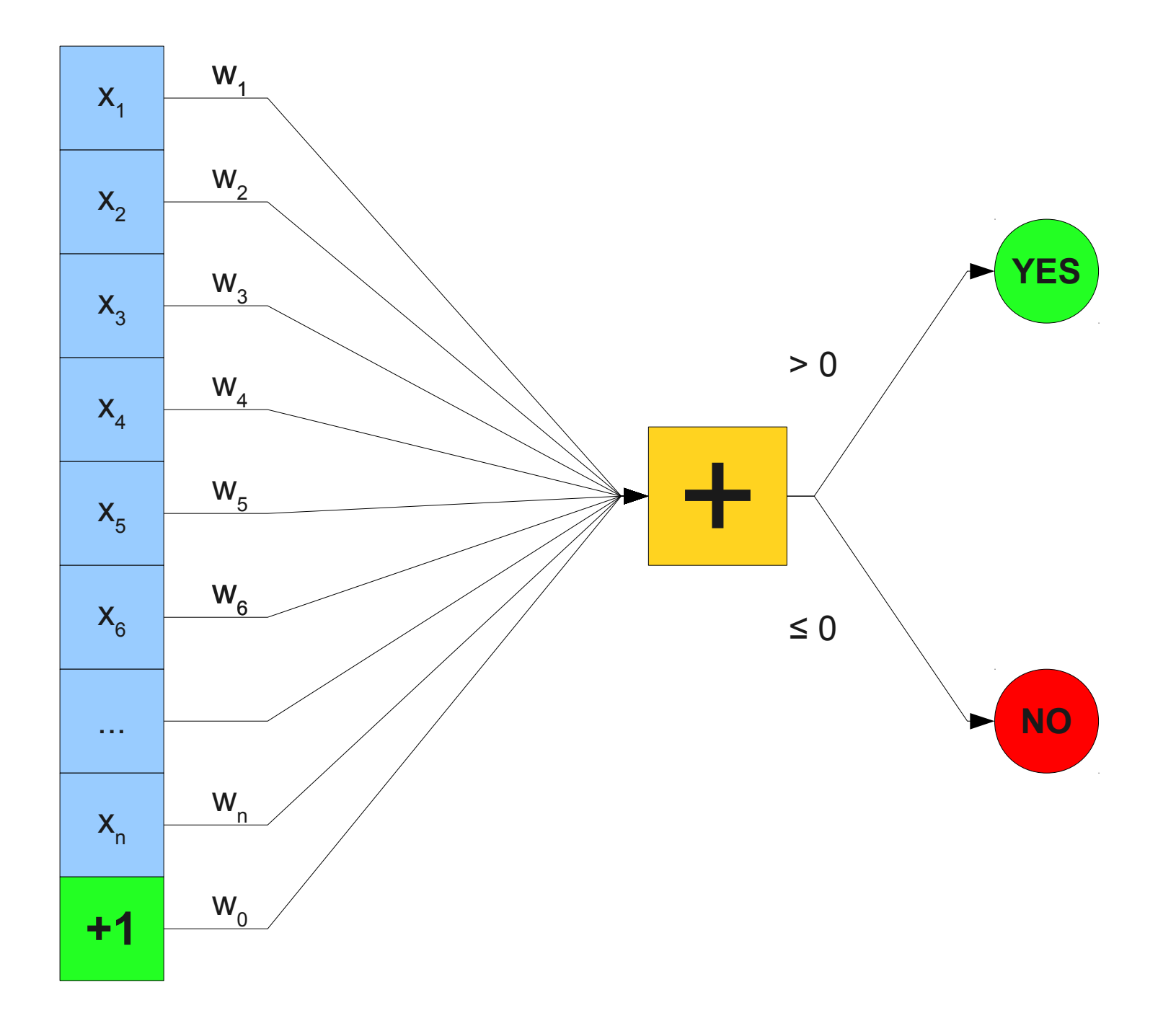

#### How do we choose good values for  $w_0 ... w_n$ ?

## One Approach

- **Train** the perceptron on valid data.
- For each data point:
	- Ask the perceptron what it thinks.
	- If correct, do nothing.
	- Otherwise, nudge  $w_0 ... w_n$  in the right direction.
- Repeat until number of errors is "small enough."
- Question: What kind of mistakes can we make?

#### False Positive

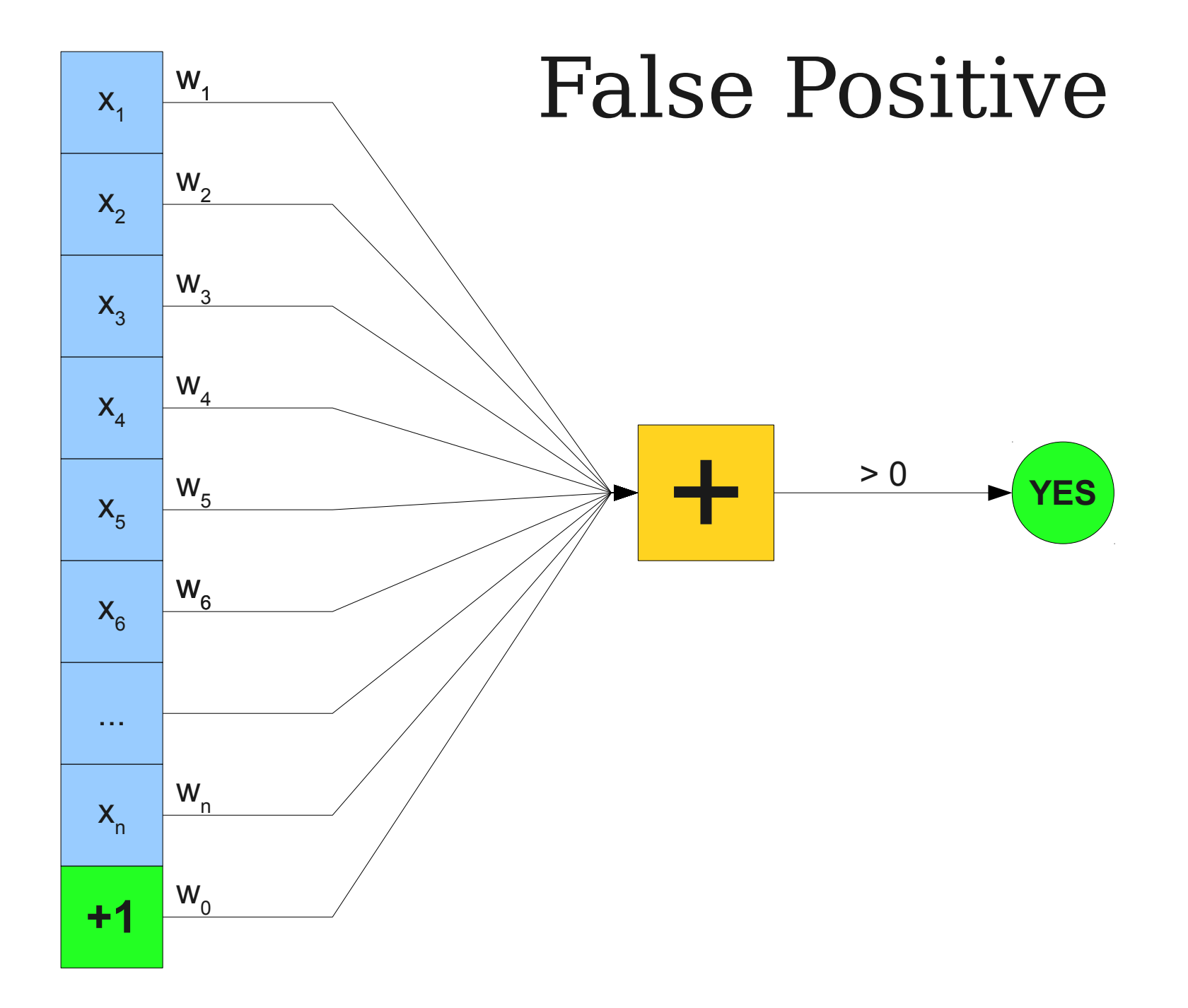

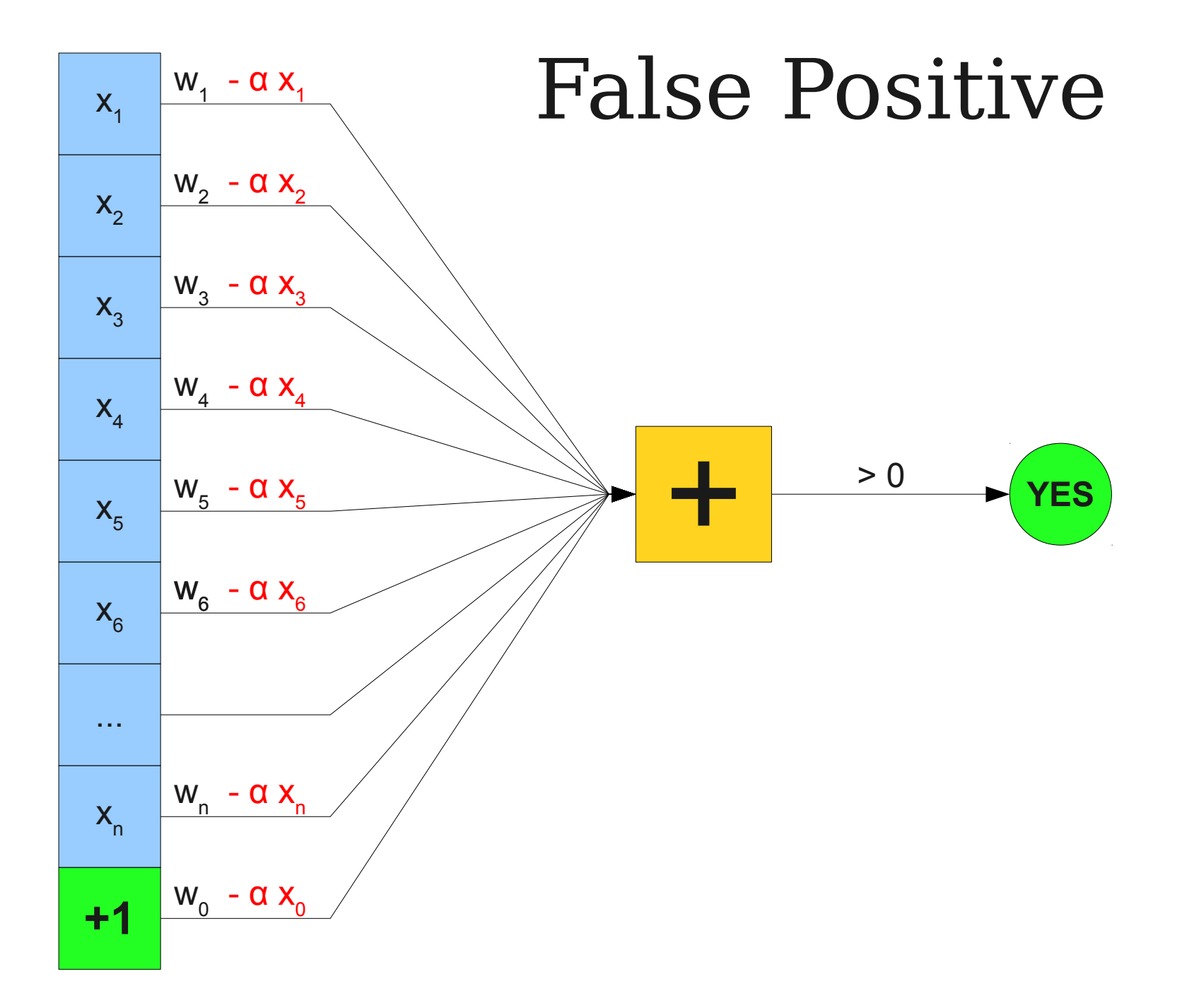

#### False Negative

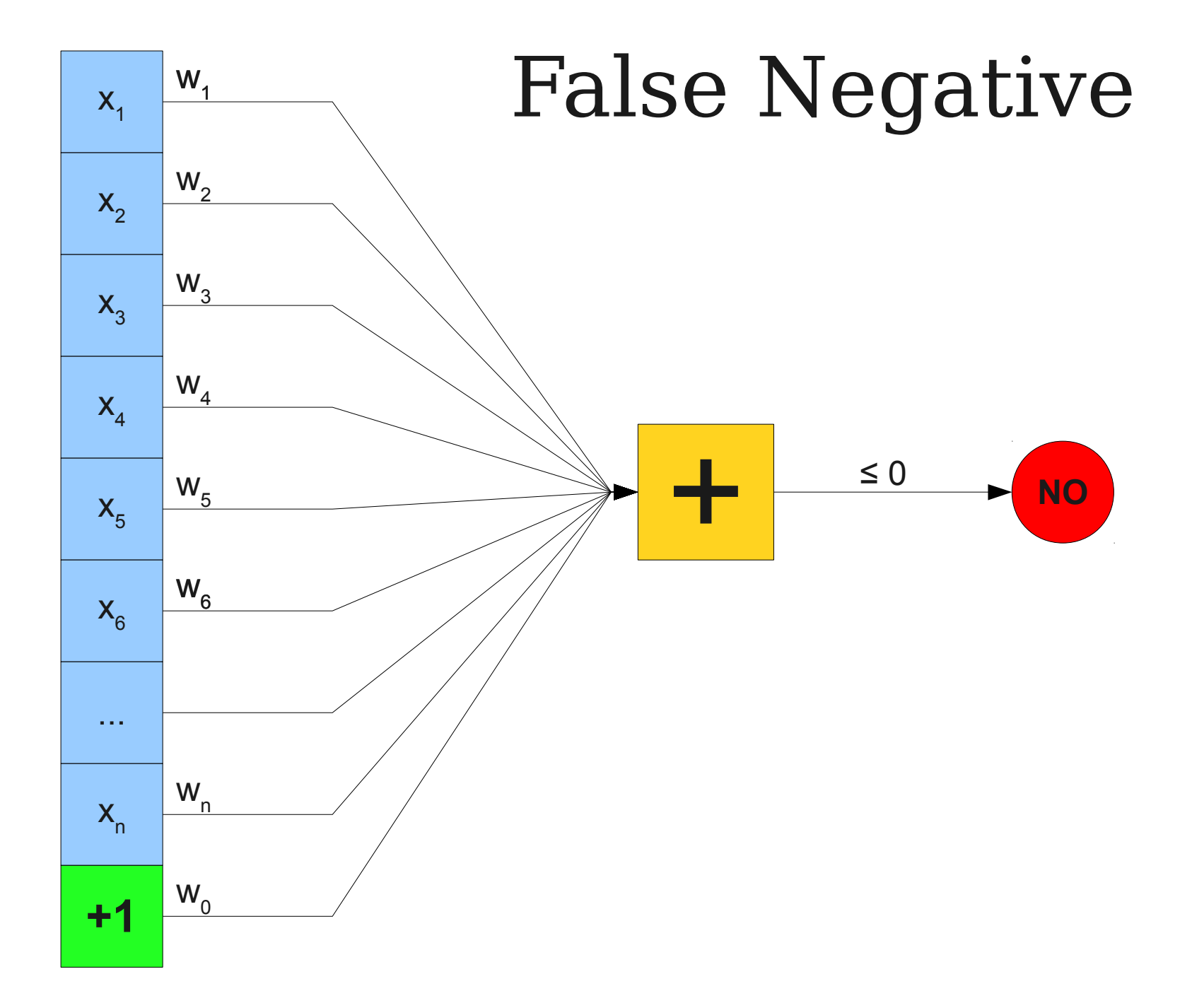

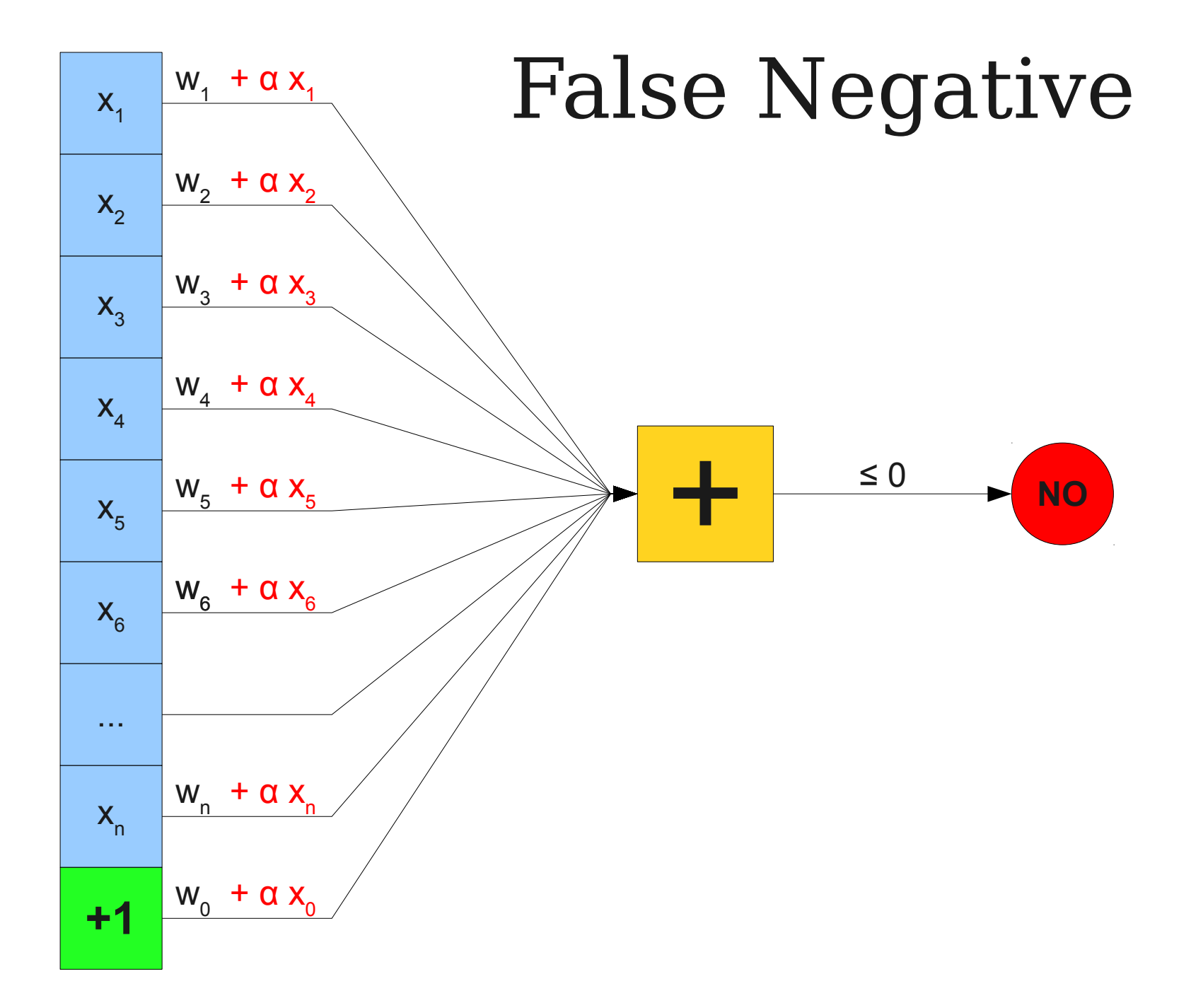

### A Cute Math Trick

- For false positives, set  $w_i = w_i \alpha x_i$ .
- For false negatives, set  $w_i = w_i + \alpha x_i$ .
- For correct answers, set  $w_i = w_i$ .
- Let "YES" be 1 and "NO" be  $0$ .
- Consider the difference between **actual answer** and **perceptron guess**:
	- False positive: Actually NO, we say YES. Difference is -1.
	- False negative: Actually YES, we say NO. Difference is  $+1$ .
	- Correct answer: Both YES or both NO. Difference is 0.
- General update rule:  $w_i = w_i + \alpha$  (real guess)  $x_i$ .

### Perceptron Learning Algorithm

- Start with a random guess of each  $w_i$ .
- Repeat until perceptron is sufficiently accurate:
	- Choose a training example  $(x_0, x_1, ..., x_n)$ .
	- Let **real** be the real answer, **guess** be the perceptron's guess.
	- For each i, set  $w_i := w_i + \alpha$  (real guess)  $x_i$
- Note: Use **batching** in practice.
	- Update everything all at once.

### Application: Handwriting Analysis

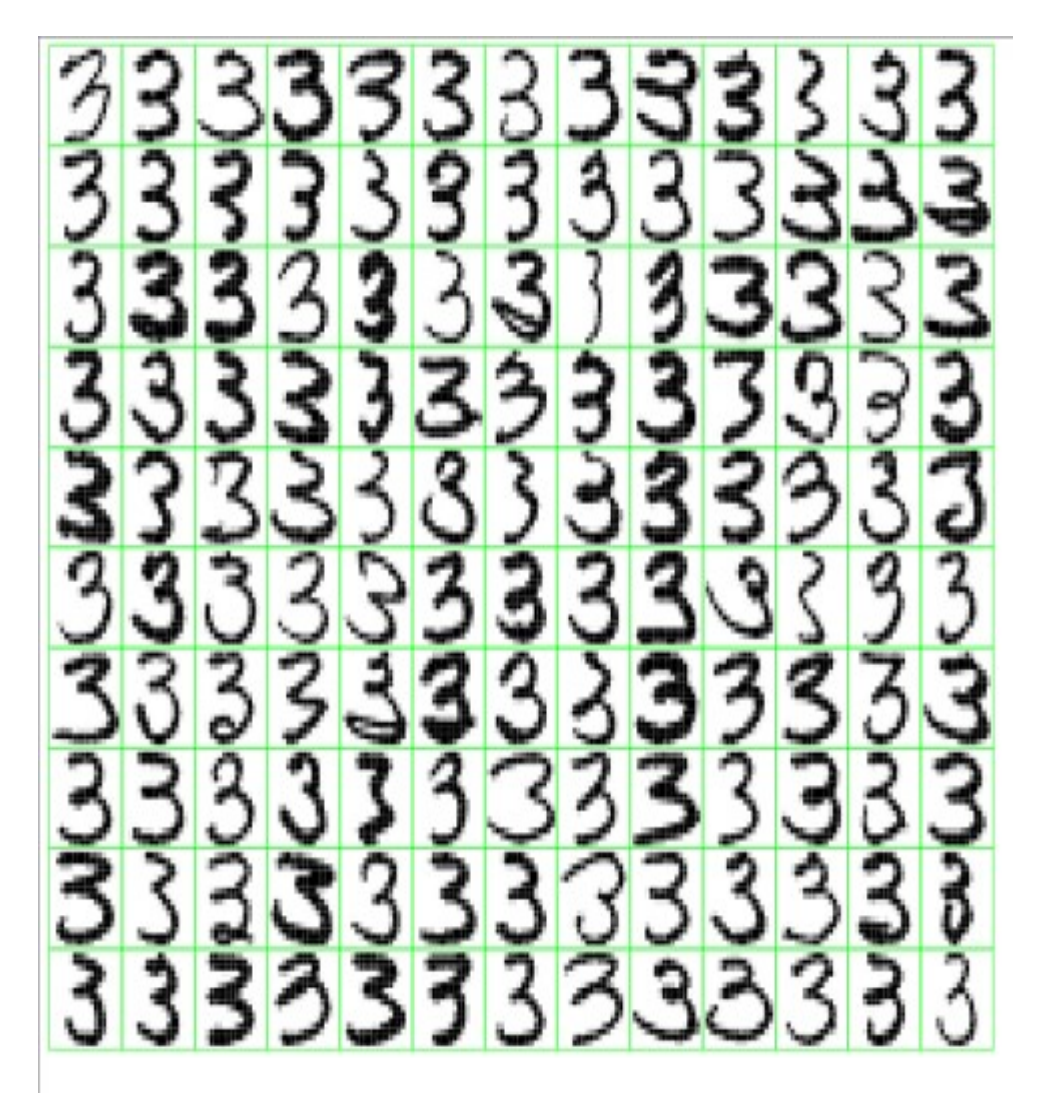

- Train a computer to recognize handwritten numbers 0 – 9.
- Large training and test set available (MNIST Handwritten Digit Database)

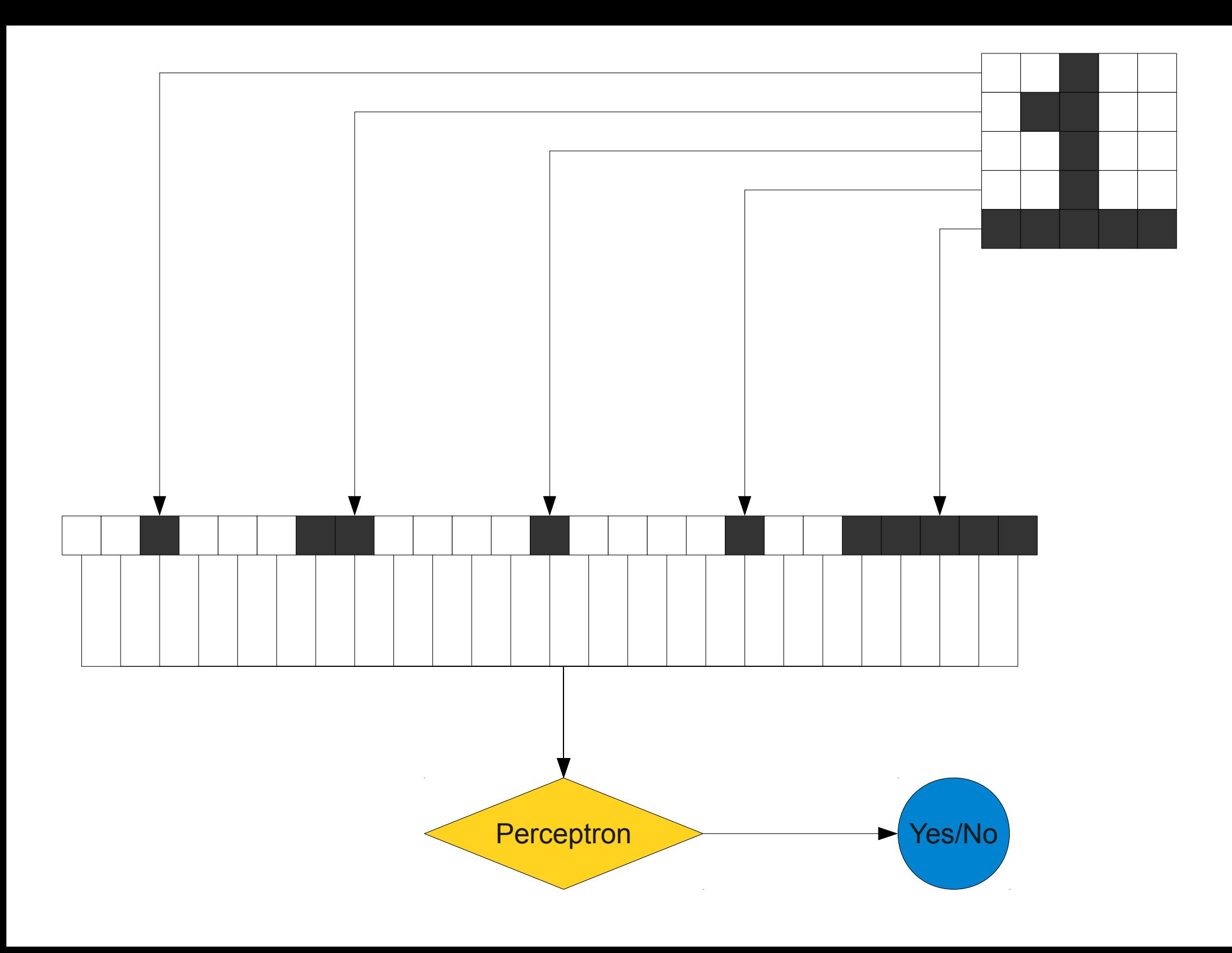

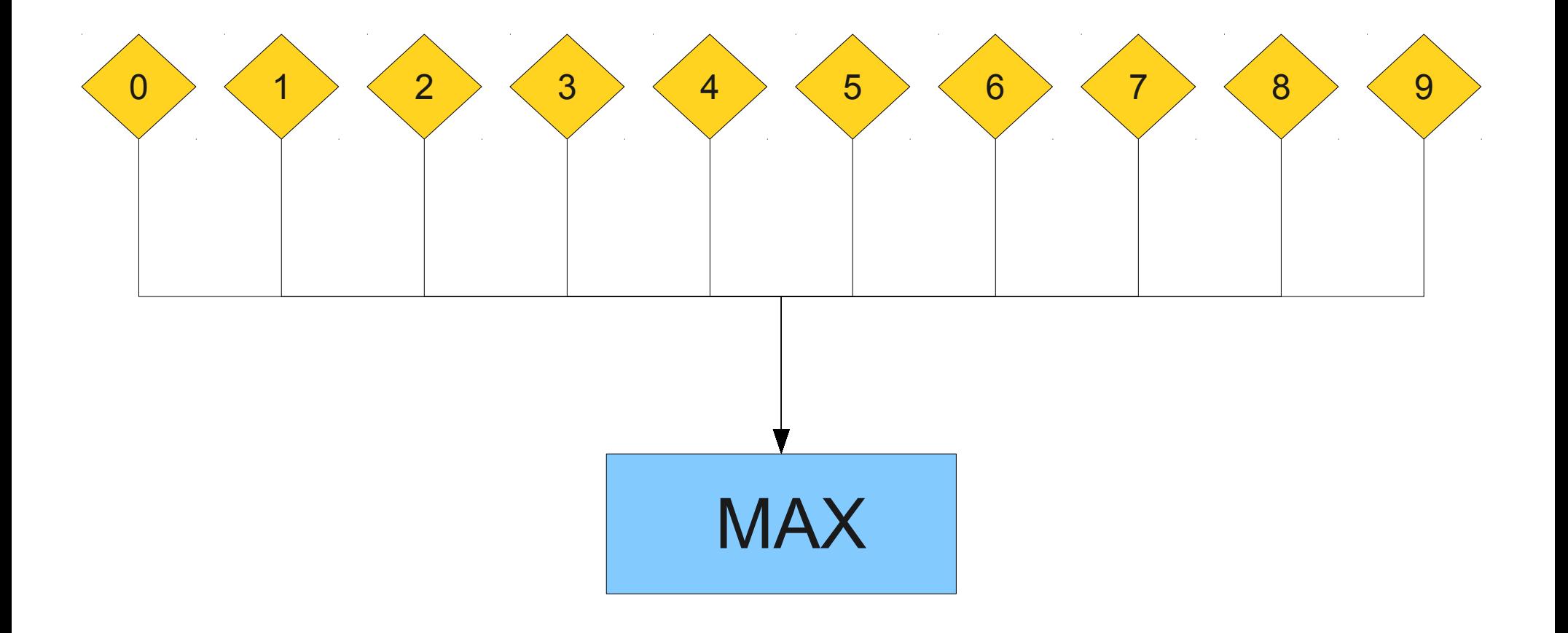

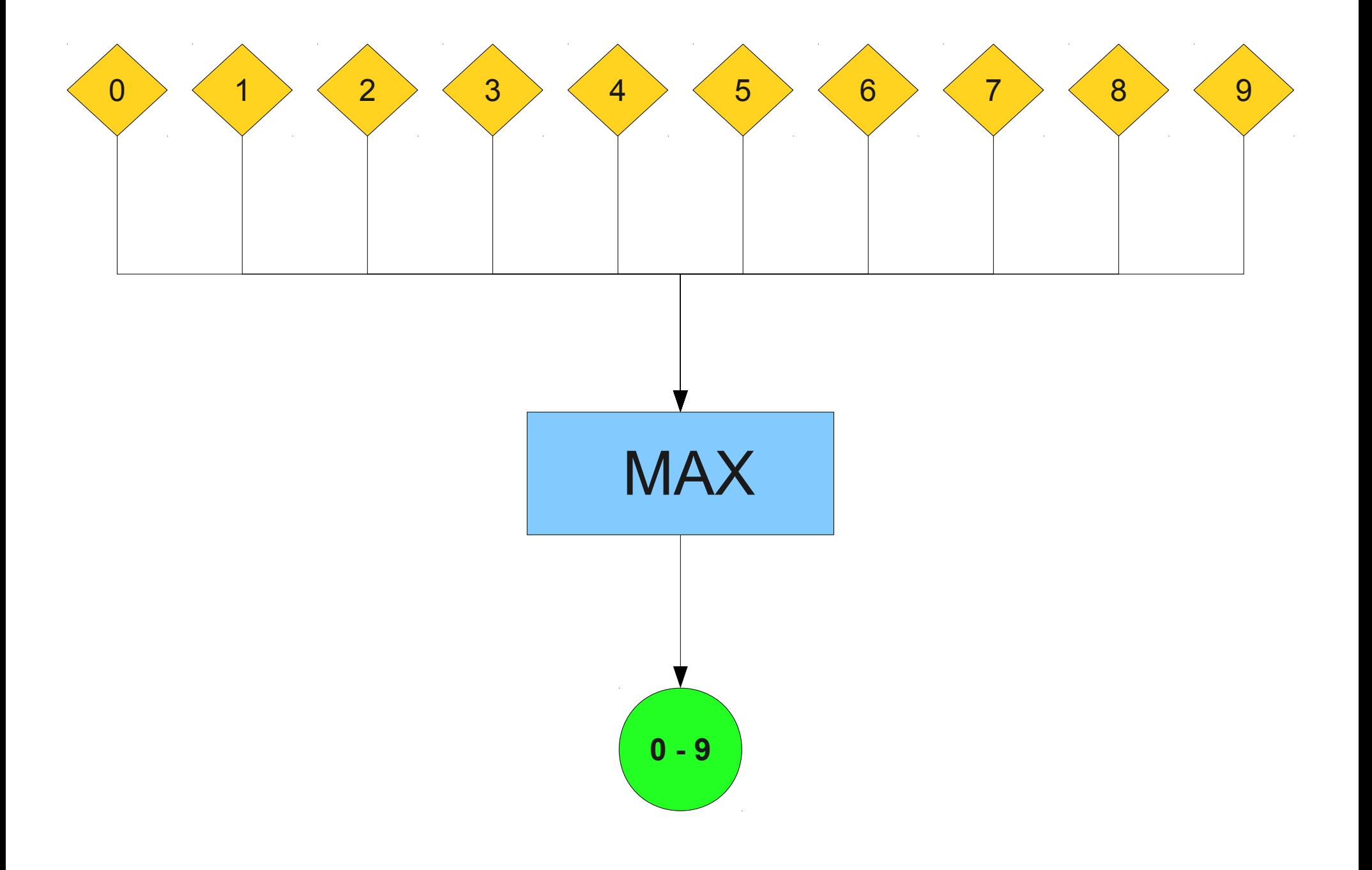

### Combining Perceptrons

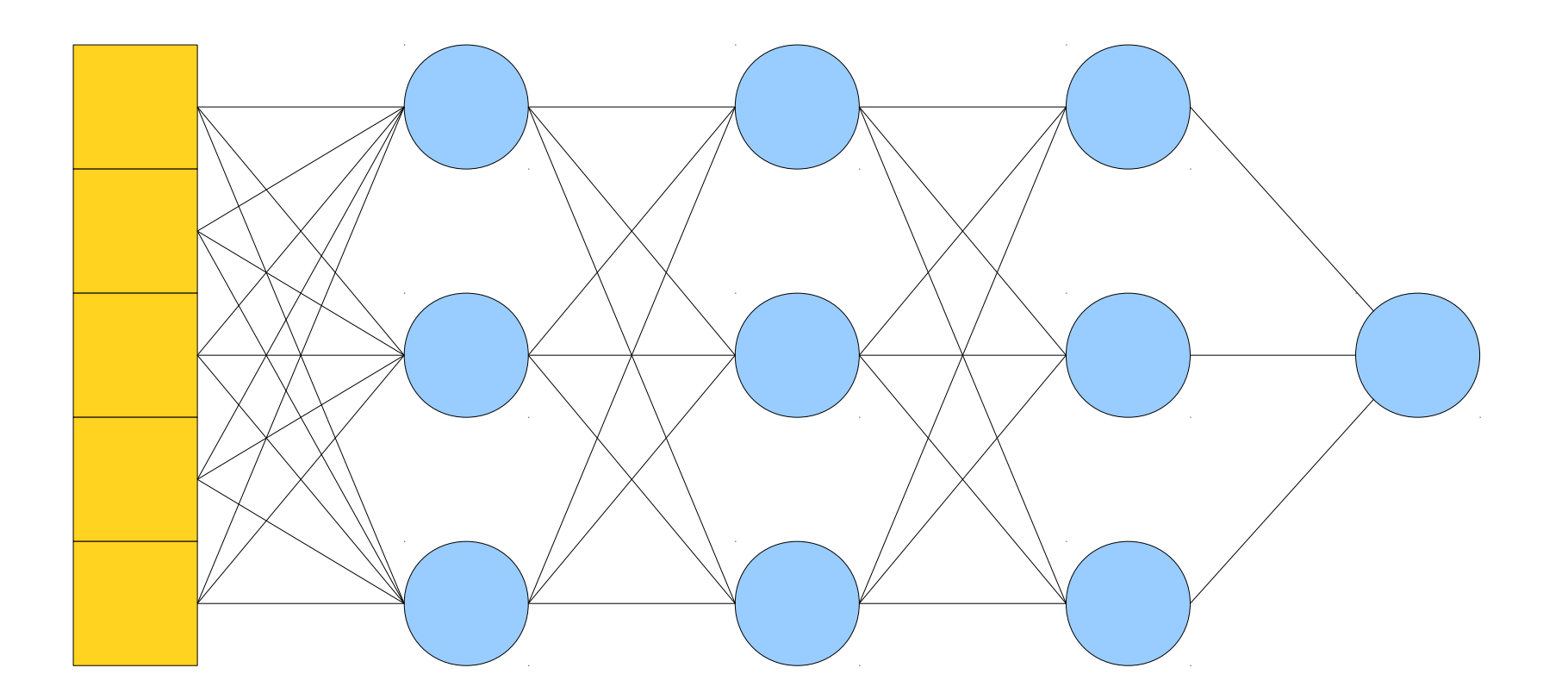

 $ITIIS$  is called a neural network. This is called a .

## Machine Learning

- Interesting in machine learning? Take CS109 and CS229!
- Many beautiful algorithms:
	- Naive Bayes classifiers (used in spam filtering).
	- Decision trees (used in hospitals for diagnostics).
	- Bayesian networks (used in cancer research to learn what causes tumors).